Федеральное государственное бюджетное образовательное учреждение высшего образования «КАЛИНИНГРАДСКИЙ ГОСУДАРСТВЕННЫЙ ТЕХНИЧЕСКИЙ УНИВЕРСИТЕТ»

# **И. С. Александров**

# **ТЕПЛООБМЕННЫЕ АППАРАТЫ СИСТЕМ ТЕПЛОГАЗОСНАБЖЕНИЯ И ВЕНТИЛЯЦИИ**

Учебно-методическое пособие – локальный электронный методический материал по выполнению курсового проекта для студентов, обучающихся в магистратуре по направлению подготовки 08.04.01 Строительство (профиль «Теплогазоснабжение и вентиляция»)

> Калининград Издательство ФГБОУ ВО «КГТУ» 2023

### Рецензент Доктор технических наук, профессор кафедры строительства ФГБОУ ВО «Калининградский государственный технический университет» А.А. Герасимов

### **Александров, И. С.**

Теплообменные аппараты систем теплогазоснабжения и вентиляции: учеб.-методич. пособие – локальный электронный методический материал по выполнению курсового проекта для студентов, обучающихся в магистратуре по направлению подготовки 08.04.01 Строительство (профиль Теплогазоснабжение и вентиляция) / **И. С. Александров**. – Калининград: ФГБОУ ВО «КГТУ», 2023. – 42 с.

Учебно-методическое пособие – локальный электронный методический материал содержит методические материалы по выполнению курсового проекта, которые включают теоретический материал по тепловому и гидравлическому расчетам кожухотрубных теплообменных аппаратов систем теплогазоснабжения и вентиляции, справочные материалы.

Рис. 4, табл. 3, список лит. – 7 наименований

Учебно-методическое пособие рассмотрено и одобрено методической комиссией института морских технологий, энергетики и строительства ФГБОУ ВО «Калининградский государственный технический университет» 31.05.2023 г., протокол № 09

УДК 697.343

- © Федеральное государственное бюджетное образовательное учреждение высшего образования «Калининградский государственный технический университет», 2023 г.
- © Александров И.С., 2023 г.

# **Содержание**

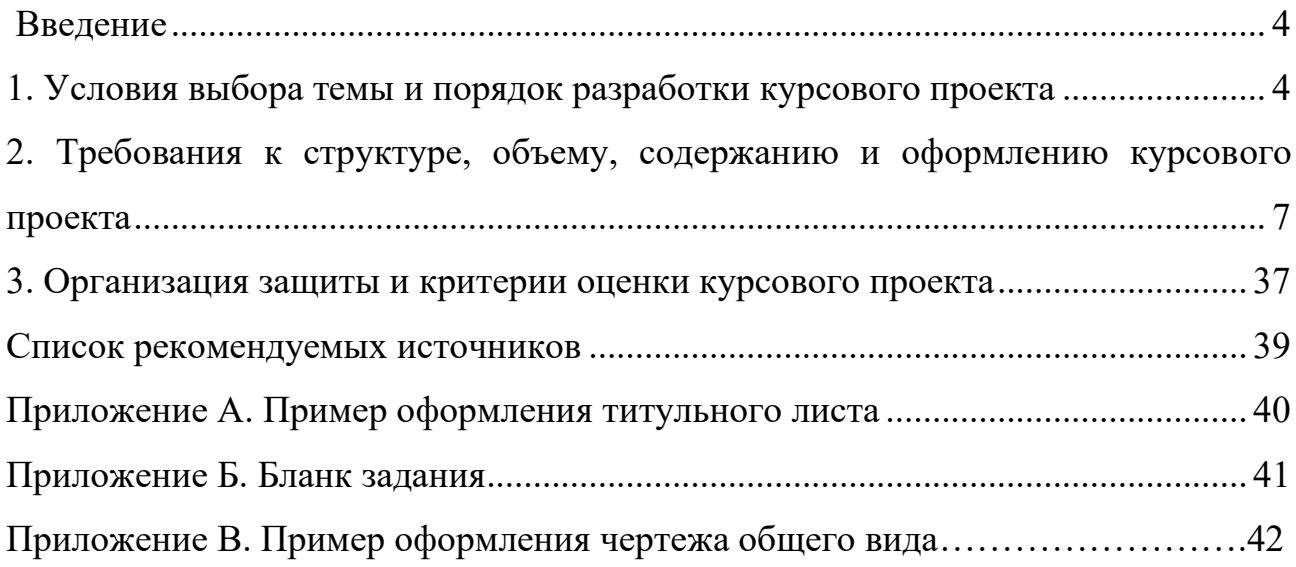

#### **Введение**

<span id="page-3-0"></span>Дисциплина *Теплообменные аппараты систем теплогазоснабжения и вентиляции* является дисциплиной по выбору образовательной программы магистратуры направления 08.04.01 Строительство (Теплогазоснабжение и вентиляция). Учебным планом по данной дисциплине предусмотрено выполнение курсового проекта.

Целью выполнения курсового проекта является формирование у обучающихся компетенций, предусмотренных ФГОС ВО, систематизация знаний, умений, навыков, полученных ими при изучении теоретического курса. При этом обучающемуся дается возможность самостоятельного решения отдельных вопросов, он знакомится с комплексом основных задач, связанных с расчетом и проектированием теплообменного оборудования систем теплогазоснабжения и вентиляции.

Задачами курсового проекта являются:

- тепловой расчет аппарата с определением площади поверхности трубок, их числа и длины;

- гидравлический расчет аппарата, включающий в себя расчет линейного сопротивления трения и расчет местных сопротивлений;

- расчет тепловой изоляции, предусматривающий выборв материала изоляции и расчет толщины основного слоя;

- разработка графической части, включающая общий вид теплообменного аппарата и сборочный чертеж.

В результате изучения дисциплины студент должен:

<span id="page-3-1"></span>Знать: физическую сущность гидравлических процессов, происходящих в системах ТГВ и принципы действия современного оборудования. Особенности конструкций аппаратов систем ТГВ для осуществления тепломассопереноса, специфику их эксплуатации. Современные способы оформления научно-

4

технической информации в области задач тепломассопереноса в виде аналитических зависимостей, текстов, графиков, диаграмм, схем, чертежей.

Уметь: подготовить исходные данные, провести технико-экономический анализ, обосновать и выбрать технико-экономические характеристики теплообменного оборудования систем ТГВ. Определять характеристики теплообменного оборудования для систем ТГВ и подбирать наиболее целесообразное исходя из требований энергосбережения; применять полученные знания при выполнении проектов и выпускных квалификационных работ, а также в ходе научных исследований.

Владеть: методикой оценки технического состояния теплообменного оборудования для обеспечения оптимального режима его работы; навыками наладки, испытания и сдачи в эксплуатацию систем ТГВ. Методами и программными средствами расчета современного теплообменного оборудования, обеспечения проектной и рабочей документации, оформления законченных проектных работ.

#### 1. Условия выбора темы и порядок разработки курсового проекта

Тема курсового проекта - «Проектирование кожухотрубных теплообменных аппаратов».

Для выполнения проекта студенту выдается бланк-задание, который включает исходные данные, справочные материалы, вид и количество чертежей, сроки выполнения отдельных этапов и всего проекта.

В исходных данных задается набор параметров, необходимый для конструктивного теплового расчета аппарата: давления теплоносителей, температуры теплоносителей на входе и выходе из аппарата, расход одного из теплоносителей или тепловая мощность аппарата. Бланк задания приведен в приложении Б. Варианты заданий выдаются преподавателем в начале семестра.

Порядок разработки курсового проекта:

5

- тепловой расчет аппарата с определением площади поверхности трубок, их числа и длины, определение расположения трубок в трубной решетке;

- гидравлический расчет аппарата, включающий в себя расчет линейного сопротивления трения и расчет местных сопротивлений;

- расчет тепловой изоляции, предусматривающий выбор материала изоляции и расчет толщины основного слоя;

- разработка графической части, включающая общий вид теплообменного аппарата и сборочный чертеж.

# <span id="page-6-0"></span>**2. Требования к структуре, объему, содержанию и оформлению курсового проекта**

Курсовой проект состоит из пояснительной записки и графической части. Пояснительная записка в общем виде должна иметь следующую структуру:

- титульный лист (приложение А);
- задание;
- содержание;
- введение;
- основная часть;
- заключение;
- список используемых источников;

Структура основной части пояснительной записки должна выглядеть следующим образом:

- 1. Тепловой расчет. Определение числа трубок и их расположения в трубной решетке. Определение внутреннего диаметра корпуса.
- 2. Определение скорсотей теплоносителей и коэффициента теплопередачи. Определение площади поверхности нагрева, размеров ее элементов и числа ходов.
- 3. Выполнение эскиза теплообменного аппарата.
- 4. Гидравлический расчет аппарата.
- 5. Расчет тепловой изоляции.

Требования к тексту пояснительной записки:

- формат бумаги А-4;
- ориентация книжная;
- размер шрифта -14;
- гарнитура шрифта Times New Roman;
- межстрочный интервал одинарный;
- абзац сопровождается отступом 1,25;

- выравнивание шрифта по ширине;

- нумерация страниц с третьей страницы;

- автоматический перенос слов;

- поля: верхнее, нижнее, левое, правое  $-2.0$  см;

- все формулы набираются в редакторе формул и нумеруются, на них должны быть ссылки в тексте в круглых скобках;

- таблицу помещают под текстом, в котором впервые дана ссылка на нее, или на следующей странице. Все таблицы нумеруются и имеют название.

- все иллюстрации (рисунки, схемы, чертежи) именуются рисунками, нумеруются по порядку, имеют название.

Графическая часть проекта состоит из одного листа формата А1, на котором изображаются:

1. Общий вид теплообменного аппарата.

2. Сборочный чертеж.

#### **Задания и методика выполнения**

В описании теплообменного аппарата приводятся сведения об области применения данного типа теплообменников, видах теплоносителей, допустимых значениях параметров теплоносителей, материалах, из которых изготовлены основные элементы аппарата.

Приводится схема движения теплоносителей, поясняются принцип работы аппарата и особенности процессов теплообмена в нем.

#### **Тепловой расчет**

Тип конструкции аппарата указывается в задании на курсовой проект либо выбирается по каталогам [1] из конструкций аппаратов по назначению, указанному в задании.

8

Целью теплового расчета является определение поверхности теплообмена и размеров элементов, из которых она образуется. Для кожухотрубчатого аппарата определяется площадь поверхности трубок, их число и длина. Расчет ведется в следующей последовательности.

1. Ориентировочно, по существующим конструкциям, выбираются наружный диаметр  $d_{\text{H}}$  и толщина стенки трубки  $\Delta_{\text{cr}}$ . Выбирается материал трубки. Выбранная трубка проверяется на допустимое внутреннее давление по справочной литературе [2,3].

2. Выбирается оптимальная скорость теплоносителя внутри трубок  $w_0$ , м/с, в зависимости от значения оптимальных скоростей различных типов теплоносителей:

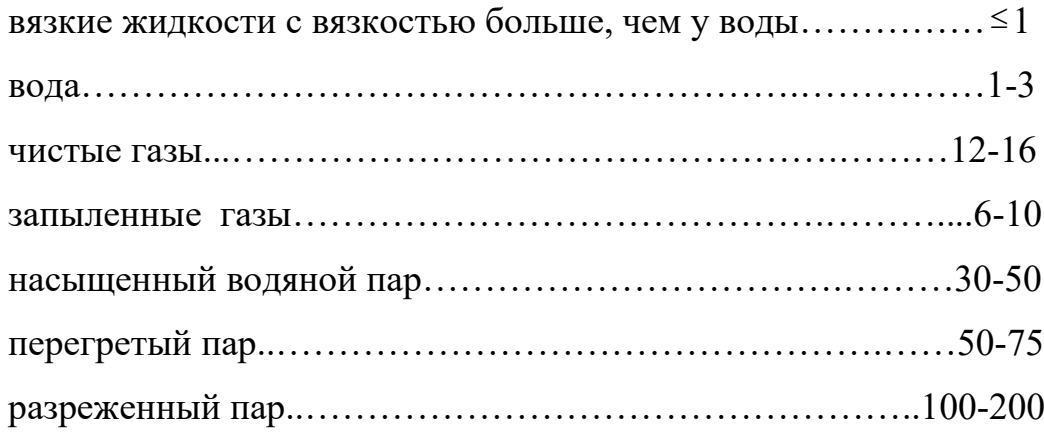

#### 3. Определить число трубок.

Теплофизические характеристики теплоносителей берутся по их средним температурам [2]. Для нахождения средних температур строится график изменения температур теплоносителей и рассчитывается средний температурный напор  $\overline{\Delta t}$  при  $\Delta t_{\rm s}/\Delta t_{\rm s}$  > 2 по формуле

$$
\overline{\Delta t} = \frac{\Delta t_{\rm c} - \Delta t_{\rm m}}{\ln \frac{\Delta t_{\rm c}}{\Delta t_{\rm m}}},\tag{1}
$$

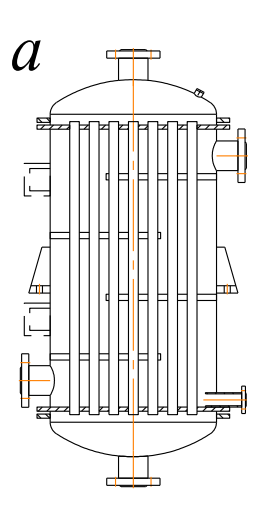

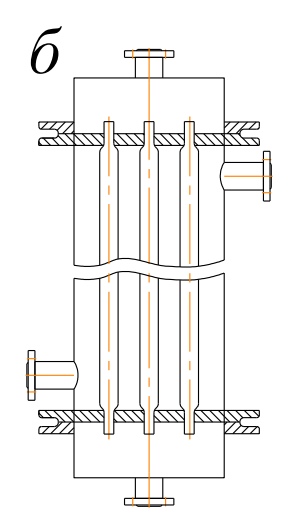

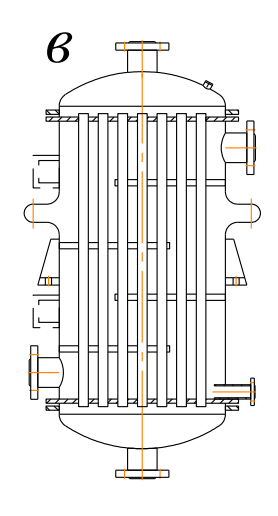

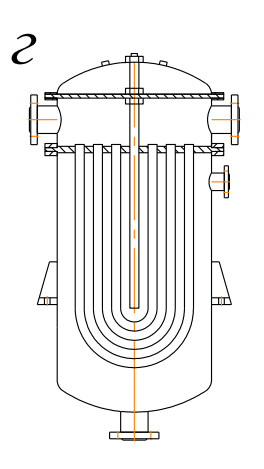

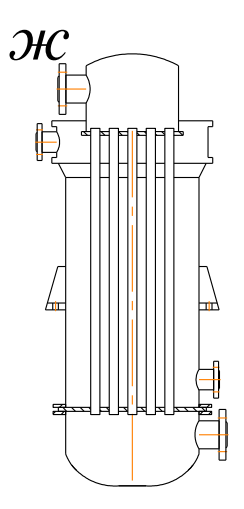

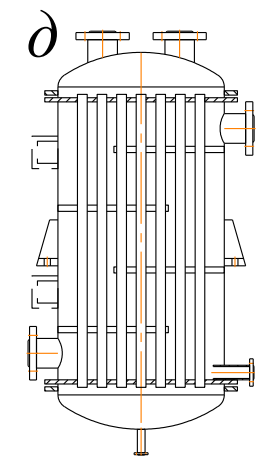

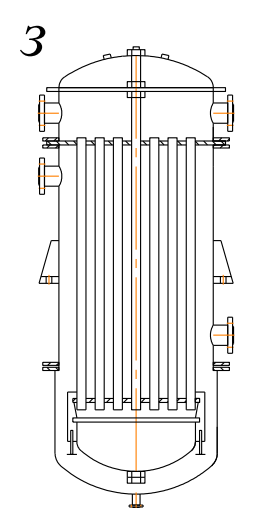

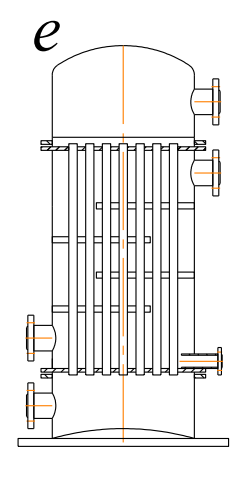

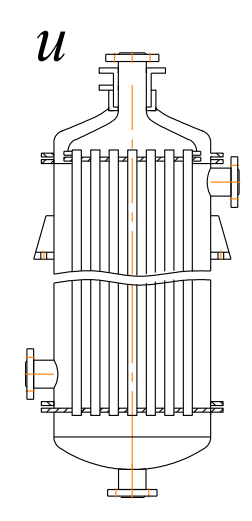

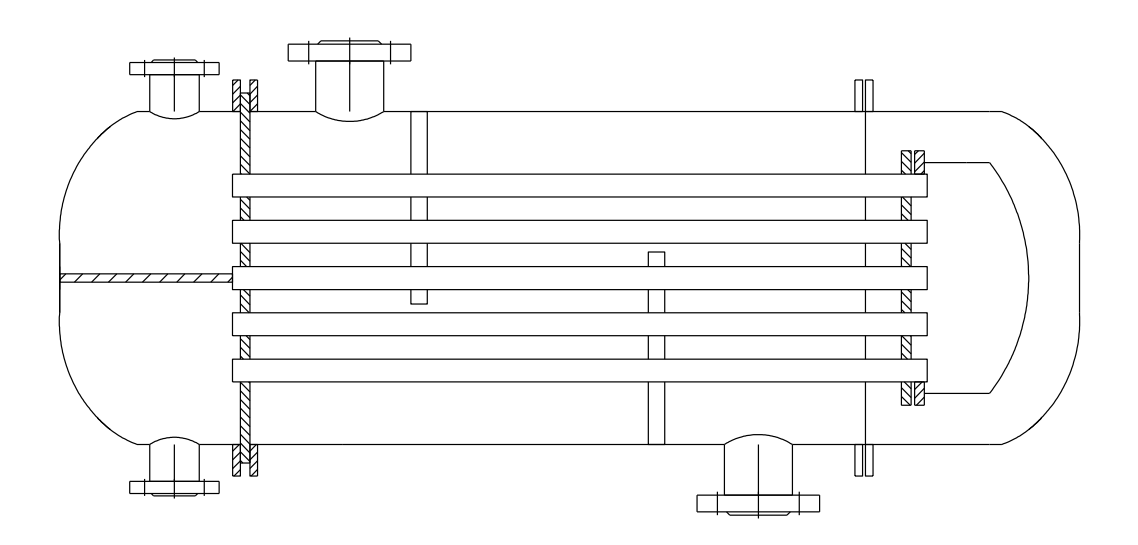

 $\overline{J}$ 

 $K$ 

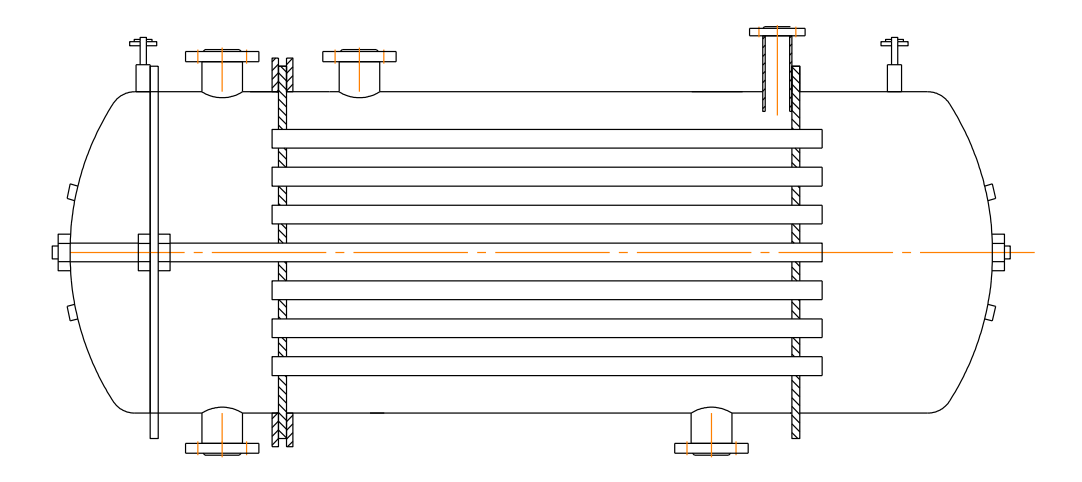

Рис. 1. Основные типы теплообменных аппаратов:  $a, b$  - с жестким креплением труб в трубных решетках;  $\vec{b}$  - с обсаженными трубками; в, от относить происхистен труд и трудниц рошотных, от ответительных трудными;<br>е - с линзовым компенсатором на корпусе; a - с U-образными трубками;<br>е - с W-образными трубками; ж - с верхней плавающей распределительной кам 3 - с нижней плавающей распределительной камерой; и - с сальниковым уплотнением на штуцере; к - горизонтальный с плавающей распределительной камерой; л - горизонтальный с жестким крепление труб в трубных решетках

Формулу можно использовать для чисто противоточных или прямоточных схем движения теплоносителей. При перекрестном движении теплоносителей средний температурный напор будет меньше противоточного, но больше прямоточного. В этом случае рассчитывают  $\overline{\Delta t}$  так же, как для чистого противотока, и умножают на поправки, взятые из справочника для каждого конкретного случая [2].

Средние температуры теплоносителей связаны между собой соотношением

$$
\overline{t_1} - \overline{t_2} = \overline{\Delta t}.\tag{2}
$$

 В аппаратах в основном применяются различного вида противоточные схемы, для которых можно среднюю температуру теплоносителя с меньшим перепадом температур взять как среднеарифметическую, а средняя температура второго теплоносителя определяется по формуле (2).

Расход теплоносителя в трубках, кг/с, считается по формуле

$$
G_2 = \frac{Q}{c_2(t_2'' - t_2')},\tag{3}
$$

где Q – полезная мощность подогревателя ( $\mathcal{Q}_{\text{2}}$ , если в трубках нагреваемый теплоноситель и подведенная;  $\varrho_{\text{\tiny{l}}}$ , если в трубках греющий теплоноситель, к $\text{Br})$ ;

> $c_2$  – теплоемкость теплоносителя в трубках [2],  $\frac{k\pi x}{l}$  $\overline{\text{kr} \cdot \text{K}}$ ;

Число трубок в теплообменнике:

$$
n = \frac{G_2}{\frac{\pi d_{\text{BH}}^2}{4} w_0 \rho_2},
$$
\n(4)

где р<sub>2</sub>− плотность теплоносителя [2]. Полученное значение округляется до целого числа трубок *N* и находится реальная скорость воды в трубках, м/с:

$$
w_2 = \frac{G_2}{\frac{\pi d_{\text{BH}}^2}{4} N \rho_2},
$$
\n(5)

где  $d_{\text{BH}}$  – внутренний диаметр трубки, м:

$$
d_{\text{BH}}=d_{\text{H}}-2\Delta_{\text{CT}}.\tag{6}
$$

4. Определить расположение трубок в трубной решетке.

После того, как определено количество трубок, необходимое для пропуска потока одного из теплоносителей, выполняется компоновка трубной решетки и определяется диаметр аппарата. Чаще всего используются три способа разметки трубной решетки: а) по вершинам прямоугольника (в частном случае – квадрата); б) по концентрическим окружностям; в) по вершинам равностороннего треугольника (ромбический пучок, рис.2).

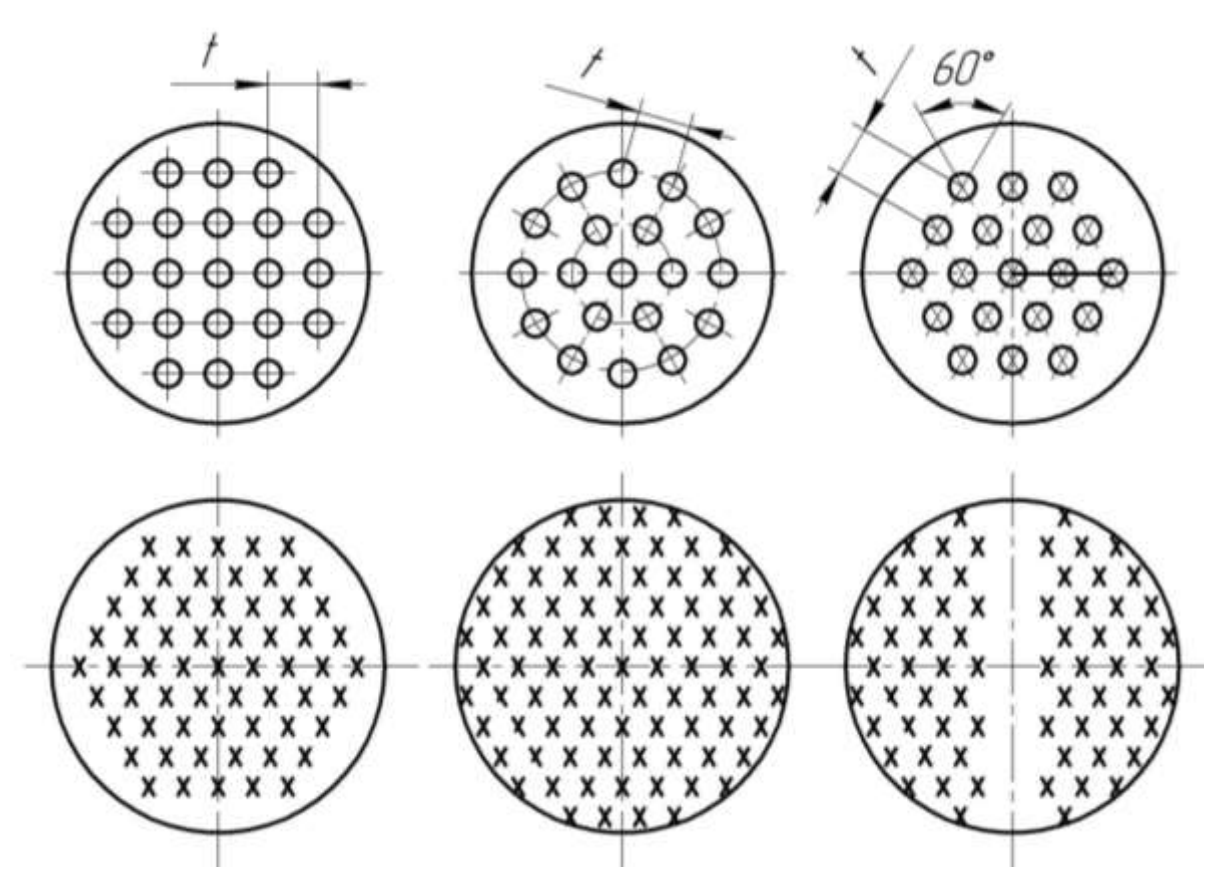

Рис. 2. Примеры разметки трубной решетки:

 *а* – по вершинам прямоугольника; *б* − по концентрическим окружностям; *в* – по вершинам равностороннего треугольника; *г* − неправильная разметка решетки одноходового аппарата (оставлены свободные сегменты вблизи стенки корпуса); *д* − правильная разметка решетки одноходового аппарата; *е* − пример разметки решетки двухходового аппарата

Первый из названных способов используется реже всего в особых случаях. При этом теплоноситель в межтрубном пространстве, как правило, движется поперек трубок. Количество трубок, размещенных на единице площади трубной доски, при такой разметке оказывается минимальным.

В случае разметки по вершинам треугольника и по концентрическим окружностям число трубок, установленных на той же площади, примерно одинаково и приблизительно на 15 % выше, чем при первом способе. Однако на практике провести разметку по вершинам треугольника легче, чем по концентрическим окружностям. Поэтому последний способ разметки является более предпочтительным.

 Разбивка труб на плоскости трубной решетки производится после выбора шага между центрами трубок t, который принимают из условий прочности решетки и полноты ее заполнения в интервале:

$$
t = (1, 3 \div 1, 8)d_{\rm H} \,.
$$
 (7)

Рекомендованные значения шага в зависимости от наружного диаметра трубок н *d* приведены ниже, а общее число трубок при размещении на решетке указанными способами можно определить с помощью табл. 1.

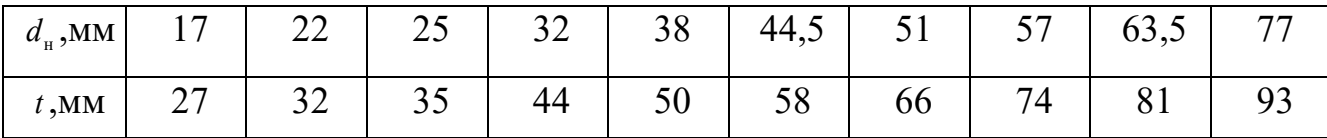

Следует помнить, что трубки теплообменника должны с максимальной плотностью заполнять пространство внутри корпуса. Нельзя оставлять свободными сегменты между краем трубной решетки и наружным контуром шестиугольника, образованного линиями разметки (рис. 2, *г, д*), так как это ведет к перераспределению потока теплоносителя, движущегося в межтрубном пространстве и снижению эффективности теплообмена. При этом расстояние цен-

тров периферийных трубок от края решетки к *t* , м, должно удовлетворять условию

$$
t_{\kappa} \ge t - \frac{d_{\kappa}}{2}.
$$

5. Определить внутренний диаметр корпуса.

Ориентировочно внутренний диаметр корпуса  $D_{\text{s}}$  рассчитывается по общему количеству трубок *N* , принятому шагу и способу разбивки. Для одноходового аппарата с жесткими трубными решетками при разметке отверстий по вершинам треугольника или по концентрическим окружностям внутренний диаметр корпуса можно определить по формуле

$$
D_{\rm s} = 1,05t\sqrt{N}\,,\tag{9}
$$

где *t* − шаг трубной решетки, м; *N* − число трубок.

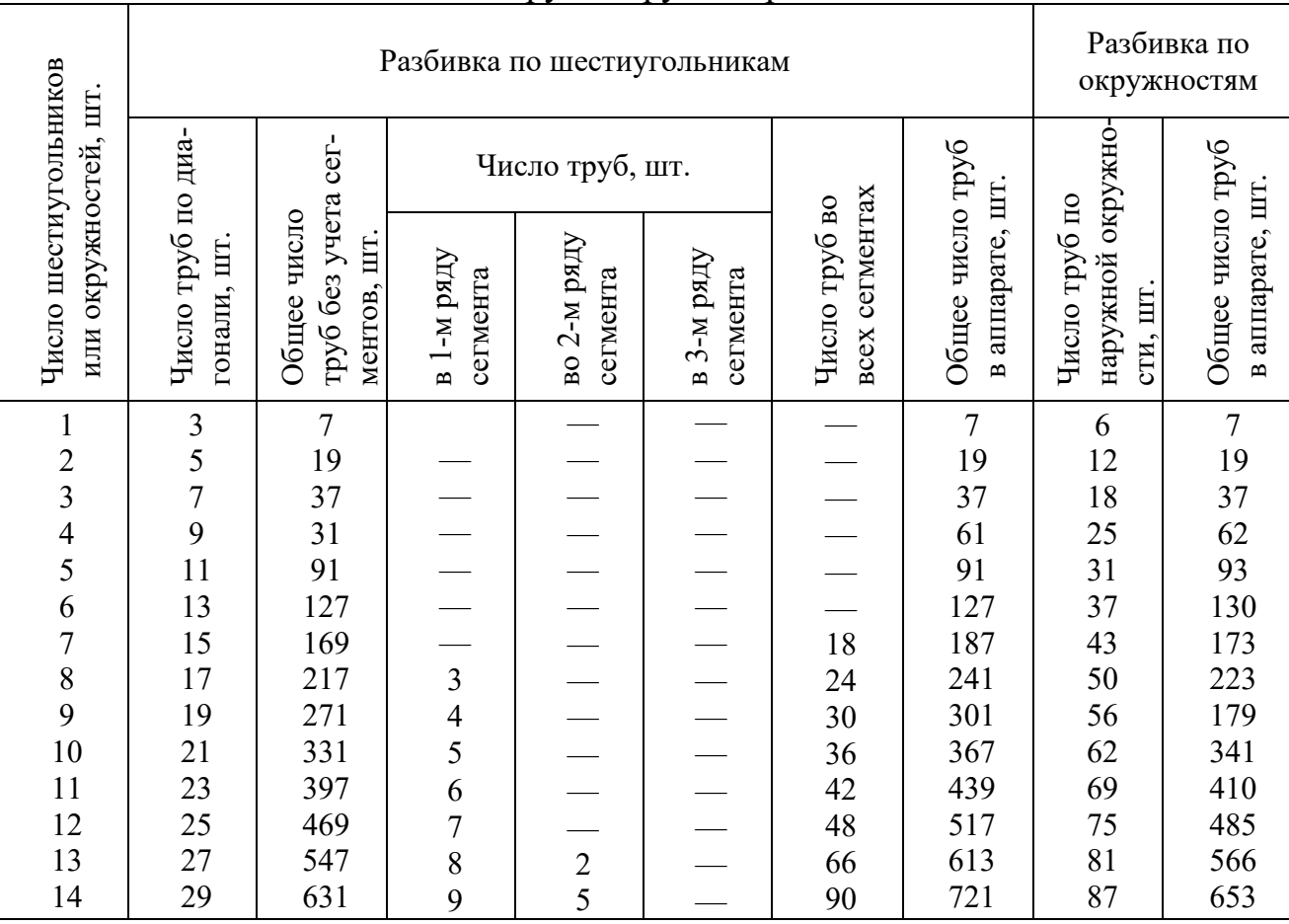

Число труб в трубной решетке

Таблица 1

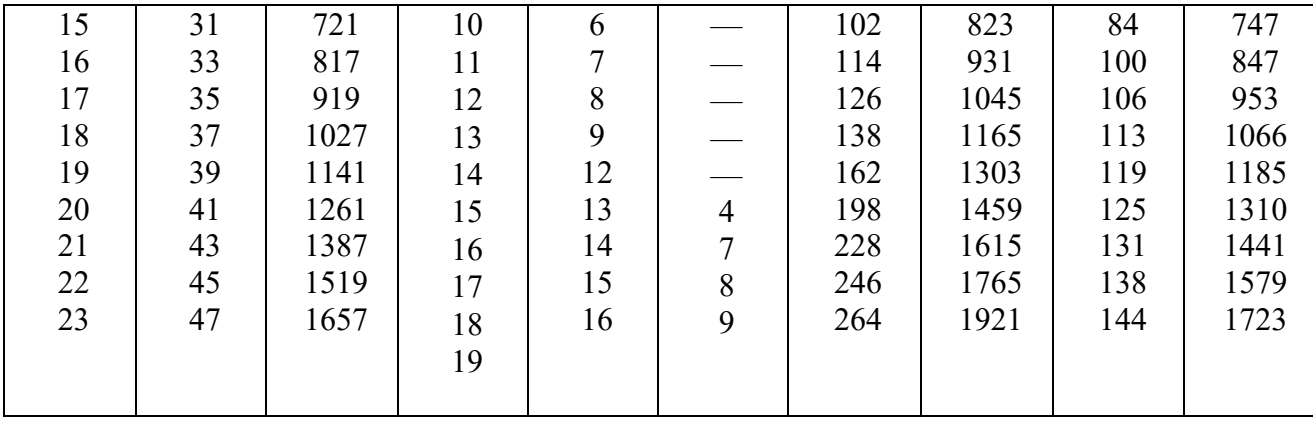

Расчетный диаметр корпуса многоходовых аппаратов увеличивается из-за дополнительной площади решетки, не занятой трубками. Это, прежде всего, участки под перегородками в днищах аппарата и в районе разгрузочных шпилек. В этом случае диаметр аппарата приближенно может быть определен по формуле

$$
D_{\rm s} = 1,27\sqrt{0,866t^2\left(N + N_{\rm HI}\right) + Lt}\,,\tag{10}
$$

где *t* − шаг трубной решетки, м;

*N* − число трубок;

*N*<sup>III</sup> − число разгрузочных шпилек;

 *L* − наибольшая суммарная длина перегородок в днище аппарата, м. Ещё больше возрастает диаметр аппаратов с подвижной трубной решеткой за счет фланца подвижной камеры.

 Практически внутренний диаметр определяется после эскизного вычерчивания трубной решетки в масштабе. Окончательно диаметр аппарата выбирается с учетом толщины стенки корпуса из нормального ряда цилиндрических аппаратов по ГОСТ 9617-76, ГОСТ 9941-72. Эти стандарты предусматривают следующий ряд номинальных внутренних диаметров: от 200 до 400 мм – с шагом 50 мм; от 400 до 1200 мм – с шагом 100 мм; от 1200 мм до 20 м – с шагом 200 мм.

 Кроме того, для изготовления корпусов теплообменного оборудования допускается применение стальных труб с диаметром  $D<sub>n</sub> = 159 \div 1420$  мм.

6. Определить скорость теплоносителя в межтрубном пространстве.

Скорость теплоносителя, м/с, в межтрубном пространстве определяется формулой

$$
w_{\rm MT} = \frac{G_{\rm MT}}{\rho_{\rm MT} F_{\rm MT}},\tag{11}
$$

где *G*<sub>мт</sub> , кг/с – массовый расход теплоносителя в межтрубном пространстве;

 $\rho_{\text{\tiny MT}}$ , кг/м<sup>3</sup> – плотность теплоносителя;

 $F_{\scriptscriptstyle_{\rm MT}}$ , м $^2$  – площадь проходного сечения для потока.

При расчете скорости учитываются следующие рекомендации:

− для насыщенного водяного пара скорость в межтрубном пространстве не проверяется;

− если скорость теплоносителя получается меньше оптимальной (см. п.2 на с. 5), ставится необходимое количество перегородок;

− для пароводяных теплообменников по условиям механической прочности трубок расстояние между перегородками не должно быть больше 3 метров.

7. Определить коэффициент теплопередачи.

Коэффициент теплопередачи,  $\frac{1}{\sqrt{2}}$ Вт  $M^2 \cdot K$ , через стенку трубки толщиной при  $d_{\textrm{\tiny cp}}$  / δ ≥ 2 можно считать по формуле для плоской стенки

$$
k = \frac{1}{\frac{1}{\alpha_1} + \frac{\delta}{\lambda_{cr}} + \frac{1}{\alpha_2}},\tag{12}
$$

где  $\lambda_{cr}$  – теплопроводность материала, из которого изготовлена трубка, Вт м $\cdot$ К [2].

В зависимости от вида теплоотдачи коэффициенты теплоотдачи,  $\frac{B_T}{A}$ м К , определяются по следующим формулам

− пленочная конденсация пара на горизонтальной трубе

$$
\alpha_1 = 0,7284 \sqrt{\frac{\lambda_{\rm x}^3 \rho_{\rm x}^2 gr}{\mu_{\rm x} \cdot \Delta t \cdot d_{\rm n}}},\qquad(13)
$$

где  $\lambda_{\ast}$  – теплопроводность пленки конденсата,  $\frac{\text{Br}}{\text{Br}}$ м К [2];

- $g = 9{,}81$  ускорение свободного падения, м<sup>2</sup>/с;
- *r* удельная теплота парообразования , Дж/кг [2];
- $\mu_*-$  коэффициент динамической вязкости конденсата,  $\mathrm{H}\!\cdot\!\mathbf{c}/\mathbf{M}^2$  [2];

$$
\Delta t = t^s - \overline{t}_{\rm cr} , {}^0C;
$$

где  $\overline{t}_{cr} = \frac{t_2}{t}$  $\frac{1}{2}$   $\frac{1}{2}$  $\overline{t}_{2}$  +  $t^{s}$ *t* +  $=\frac{\epsilon_2+\epsilon_1}{2}$  – средняя температура стенки, <sup>0</sup>С.

− пленочная конденсация на вертикальной трубе

$$
\alpha_1 = 0,943 \sqrt[4]{\frac{\lambda_{\mathcal{R}}^3 \rho_{\mathcal{R}}^2 gr}{\mu_{\mathcal{R}} \cdot \Delta t \cdot h}},\tag{14}
$$

где *h*− высота трубки или расстояние между перегородками.

В обеих формулах теплофизические константы  $r$ , Дж/кг, и  $\rho$ , кг/м<sup>3</sup>, берутся при температуре насыщения  $t_s$ , а  $\lambda$  и  $\mu$  – по средней температуре стенки –  $\bar{t}_{\text{cr}}$ ;

− течение жидкости внутри трубы.

Коэффициент теплоотдачи,  $\frac{\text{Br}}{\text{Br}}$ м $\cdot$ К , находится через критерий Нуссельта

$$
\alpha = \frac{\text{Nu}_{\kappa} \lambda_{\kappa}}{d_{\text{BH}}},\tag{15}
$$

критерий Нуссельта определяется по эмпирической формуле

$$
Nu_{*} = 0.021 \text{Re}_{*}^{0.8} \text{Pr}_{*}^{0.43} \left(\frac{\text{Pr}_{*}}{\text{Pr}_{cr}}\right)^{0.25} \varepsilon_{l}.
$$
 (16)

$$
\text{Re} = \frac{d_{\text{BH}}w}{\nu_{\text{K}}},\tag{17}
$$

где *w*– скорость воды в трубках, м/с;

 $v_{\rm x}$  – кинематическая вязкость воды, м<sup>2</sup>/с, при  $^{\bar t_2}$  [2].

Значения поправочного коэффициента <sup>ε</sup><sup>,</sup>, учитывающего отношение длины трубы  $l$  к ее диаметру  $d$ , приведены в табл.2. При  $l | d \ge 50 \epsilon_l = 1$ .

Таблица 2

Значения поправочного коэффициента *l*

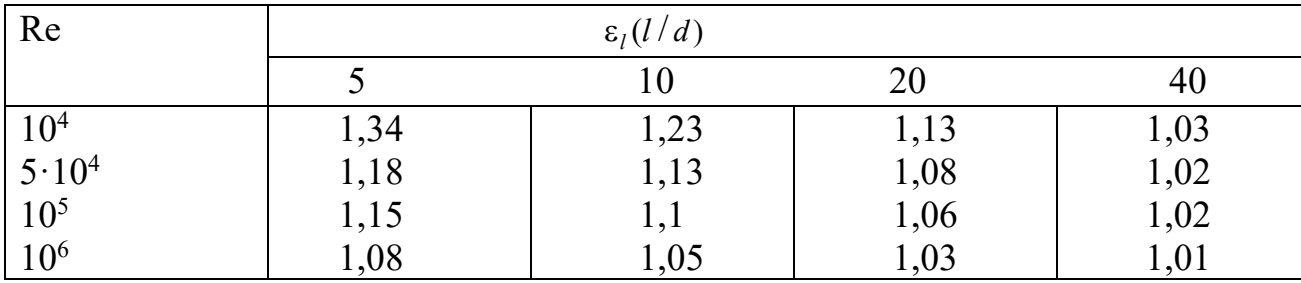

− поперечное обтекание жидкостью пучка труб.

Безразмерный коэффициент теплоотдачи определяется формулой

$$
\text{Nu} = C \text{Re}_{\kappa}^{n} \text{Pr}_{\kappa}^{0,33} (\text{Pr}_{\kappa} / \text{Pr}_{\text{cr}})^{0,25} \varepsilon_{\varsigma} \varepsilon_{s};
$$
 (18)

- для шахматных пучков : 
$$
C = 0.41
$$
,  $n = 0.6$ ;

$$
\varepsilon_{s} = (t_{1}/t_{2})^{1/6} \text{ NPM } t_{1}/t_{2} < 2, \n\varepsilon_{s} = 1,12 \text{ NPM } t_{1}/t_{2} \ge 2;
$$
\n(19)

- для коридорного пучка:  $C = 0.26$ ,  $n = 0.65$ 

$$
\varepsilon_{s}=\left(t_{2}/d\right)^{-0.15},
$$

где  $t_1$  – поперечный шаг пучка труб;

 $t_2$ - продольный шаг.

Коэффициент  $\varepsilon_c$  зависит от угла  $\varsigma$  между направлением омывающего потока и осью трубки, для  $\varsigma = 90^0$   $\varepsilon_{\varsigma} = 1$ ;

- продольное обтекание пучка труб.

Продольное обтекание пучка гладких трубок теплообменника используется крайне редко, поскольку теплоотдача менее интенсивна в 2÷2,5 раза по сравнению с поперечным обтеканием. Определяющим размером в критерии Nu при продольном обтекании является гидравлический диаметр  $d_{\Gamma}$ :

$$
\text{Nu} = \alpha d_{\text{r}} / \lambda_{\text{m}} \, ; \tag{20}
$$

$$
d_{\Gamma} = \frac{D_{\rm B}^2 + N \cdot d_{\rm H}^2}{D_{\rm B} + N \cdot d_{\rm H}} \, ; \tag{21}
$$

где  $D_{\scriptscriptstyle R}$  – внутренний диаметр корпуса аппарата, м;

 $N$  – число трубок, занимающих полное сечение аппарата в потоке;

 $d_{\mu}$  – наружный диаметр трубки теплообменного пучка, м.

Критерий Нуссельта считается по формуле

$$
Nu = 0,023 \operatorname{Re}_{\mathcal{K}}^{0,8} \operatorname{Pr}_{\mathcal{K}}^{0,4} \varepsilon_i \varepsilon_{\Pi},\tag{22}
$$

где  $\varepsilon_l = 1 + 2d/L$ ;  $\varepsilon_{\Pi} = 1,1 (d_{\Gamma_{\Pi}}/d)^{0,1}$ ;  $d_{\Gamma_{\Pi}} = 4F/U$ ,  $F - \Pi$ лощадь проходного сечения для потока;  $U$  – смоченный периметр в сечении потока.

После определения коэффициентов теплоотдачи необходимо уточнить принятую температуру стенки:

$$
t_{\rm c} = \frac{\overline{t_1} \alpha_1 + \overline{t_2} \alpha_2}{\alpha_1 + \alpha_2} \,. \tag{23}
$$

Если относительная разность  $t_{\rm c}$  и принятой температурой стенки  $t_{\rm c}$  составит больше 5 %, необходимо задаться уточненной температурой стенки и повторить расчет коэффициентов теплоотдачи.

Ориентировочные значения коэффициентов теплоотдачи  $\alpha$ ,  $Br/(M^2·K)$ , при различных условиях теплообмена приведены ниже:

турбулентное движение воды:

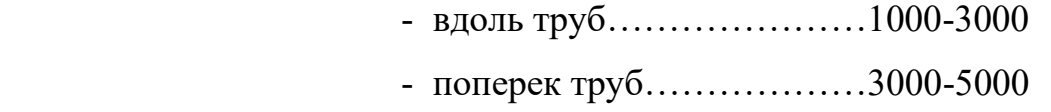

турбулентное движение воздуха:

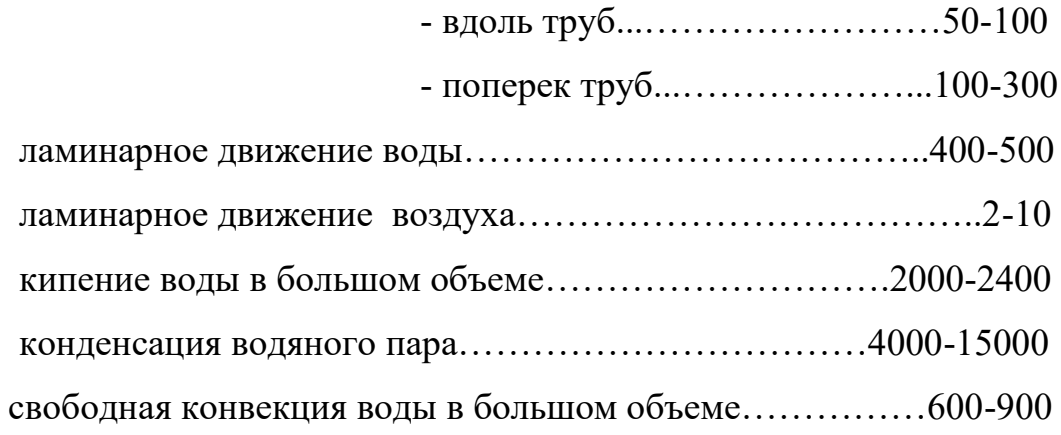

8. Определить площадь поверхности нагрева, размеры ее элементов и число ходов.

Поверхность нагрева определяется из уравнения теплопередачи, м<sup>2</sup>,

$$
F = \frac{Q}{k\overline{\Delta t}},\tag{24}
$$

где  $O$  – полезная мощность подогревателя, кВт,

 $Q = Q_2$ , если греющий теплоноситель подается в межтрубное пространство, и  $Q = Q_1$  – если в трубное пространство.

 $B_T$  $k$  – коэффициент теплопередачи,  $\overline{M \cdot K}$ ;  $\overline{\Delta t}$  – средний температурный напор, <sup>0</sup>С.

Для определения длины аппарата сначала задаются числом ходов (если не указано в задании)  $z = 1$  и находят длину трубок:

$$
L = \frac{F}{\pi d_{\rm cn} N z},\tag{25}
$$

где  $d_{cp}$  – расчетный диаметр трубки, м,  $d_{cp} = \frac{d_{bn} + d_n}{2}$  при  $\alpha_1 \approx \alpha_2$ , либо  $d_{cp}$ берется со стороны поверхности с меньшим коэффициентом теплоотдачи.

Если полученная длина  $L \leq 6$  м, то она рассчитывается как отношение длины трубки к внутреннему диаметру корпуса  $D_{\text{BH}}$ :

$$
K = L/D_{\text{BH}}\,,\tag{26}
$$

которое должно находиться в пределах  $K = 1 \div 7$ . Здесь  $D_{\rm B}$  – внутренний диаметр корпуса аппарата, определенный выше в п. 5 (с. 12).

Если  $K > 7$  или  $L > 6$ , тогда принимают  $z = 2$  и снова определяют  $K$  и  $L$ . По результатам расчетов составляется таблица значений  $L, D_{\rm s}$  и  $K$  при различных значениях <sup>z</sup> и выбирается оптимальный вариант.

При каждом изменении числа ходов *z* необходимо переопределять внутренний диаметр  $D_{\text{s}}$ , увеличивать число трубок в трубной решетке и размещать на ней новые перегородки.

9. Определить диаметры патрубков.

Диаметры патрубков подвода теплоносителя определяют исходя из рассчитанной величины расхода и рекомендуемой скорости потока вещества.

Диаметр патрубка для воды, м,

$$
D_{\text{IB}} = \sqrt{\frac{4G_{\text{B}}}{\pi \rho_{\text{s}} W_{\text{B}}}},\tag{27}
$$

где  $G_B$  – массовый расход воды, кг/с;

 $\rho_{\textrm{\tiny B}}$ - плотность воды, кг/м $^3$ ;

*w*<sup>в</sup> – скорость воды, м/с.

Диаметр патрубка для пара, м,

$$
D_{n,n} = \sqrt{\frac{4G_n v_n}{\pi w_n}},\tag{28}
$$

массовый расход пара, кг/с,

$$
G_{\rm n}=\frac{Q_{\rm l}}{i''-i'},
$$

где *i* ,*i*− энтальпии пара и воды при давлении пара в подогревателе, кДж $/kr$ :

 $v_{\text{n}}$  – удельный объем пара, м<sup>3</sup>/кг [2].

По рассчитанным значениям диаметры патрубков выбираются из диаметров выпускаемых стальных труб [2,7].

10. Составить эскиз теплообменного аппарата.

 При вычерчивании эскиза теплообменника выбирают тип крышки аппарата, вид фланцевого соединения крышки и корпуса, способ компенсации термических расширений, конструкцию перегородок в межтрубном пространстве. В результате эскизной проработки получают геометрические размеры следующих элементов конструкции: трубок, корпуса, крышек, трубных досок, перегородок, фланцев, патрубков, обтюрации, опор.

В ходе эскизной компоновки определяют способ размещения перегородок в крышках многоходовых аппаратов. Существует несколько способов распределения труб по ходам многоходового теплообменника (рис.3). Перегородки в крышках, формирующие потоки могут располагаться радиально (рис. 3, *а*), по хордам (рис. 3, *а*) или более сложной комбинацией (рис. 3, *в*).

Следует обратить внимание на то, что сектора и сложные сегменты, образованные перегородками для выхода трубок в поворотные камеры, как правило, имеют равные геометрические площади, т.е., для рис. 3 площади *F* :

$$
F_A = F_C
$$
 **H**  $F_B = F_D = F_E = F_A + F_C$ .

Однако для реальных теплообменных аппаратов последнее равенство соблюдается далеко не всегда, поскольку число трубок в разных ходах может последовательно изменяться из-за изменения температурного напора и скорости теплоносителя. Решение о формировании теплообменного пучка ходами с разным числом трубок принимается конструктором на основании результатов теплового расчета.

 Выбор способа и варианта установки перегородок также определяет конструктор исходя из конкретных технических требований проекта. Следует обращать внимание на следующие факторы:

− с точки зрения технологичности изготовления крышек, предпочтительнее располагать перегородки под прямыми углами друг к другу;

− для уменьшения потерь тепла в окружающую среду с поверхности аппарата более холодные потоки теплоносителя следует пускать по периферийным ходам вблизи наружных стенок корпуса, а более горячие – в глубине корпуса;

− длина перегородок должна быть минимальной для снижения металлоемкости конструкции.

При проектировании многоходовых аппаратов с числом ходов более четырех, с учетом вышеизложенных пожеланий, оптимальной является вариант смешанной компоновки (рис. 3, *в*), при котором две перегородки ставятся по хордам, а остальные перпендикулярно к ним во внутренней полости аппарата.

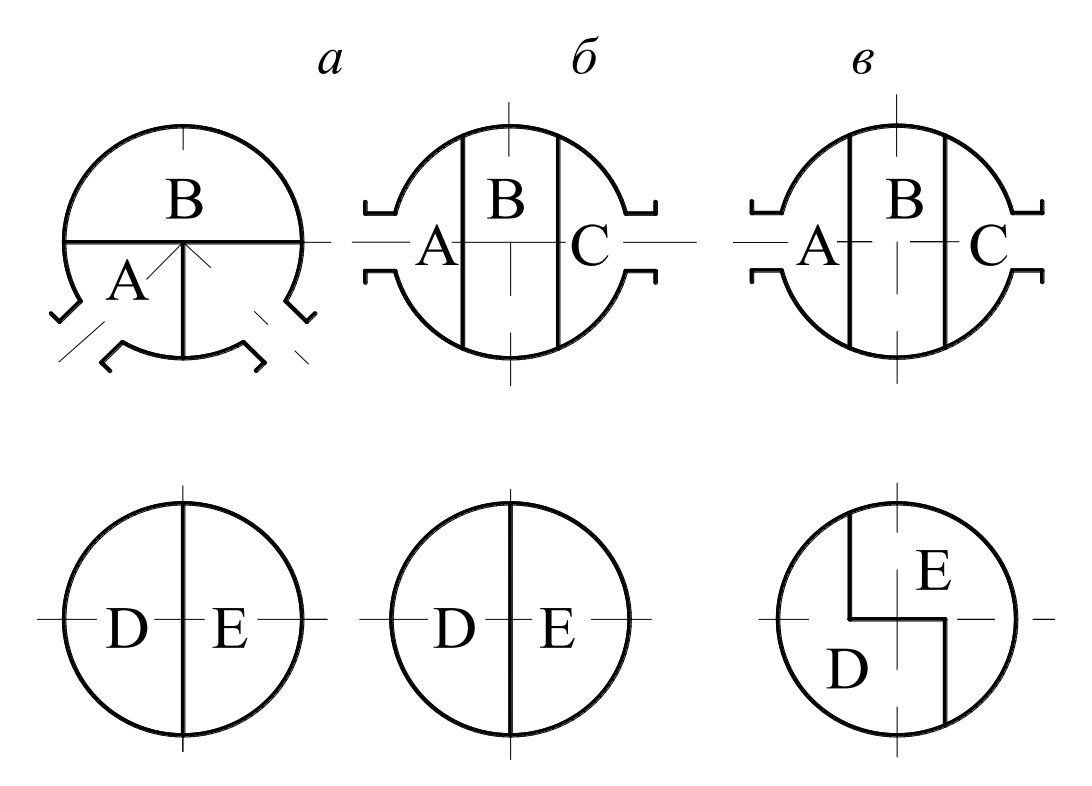

Рис. 3. Пример установки перегородок входной и поворотной камеры четырехходового теплообменного аппарата: *а* – деление радиальными перегородками; *б* – установка перегородок по хордам ; *в* − смешанный способ деления камер

#### **Гидравлический расчет аппарата**

На перемещение рабочей среды через аппарат необходимо затратить определенную мощность. Эта мощность (мощность на валу насоса), Вт, определяется по формуле

$$
N_{\text{H}} = \frac{G \cdot \Delta P}{\rho \eta},\tag{29}
$$

где *G* − раcход теплоносителя кг/с;

 $\Delta P$  – гидравлическое сопротивление аппарата,  $\rm H/\rm M^2;$ 

 $\rho$  – плотность теплоносителя, кг/м<sup>3</sup>;;

η − КПД насоса.

 Гидравлический расчет теплообменного аппарата сводится к определению потерь давления по тракту каждого теплоносителя от входа в аппарат до выхода из него.

Общее падение давления по тракту складывается из потерь давления в элементах аппарата: входных и выходных патрубках, камерах и коллекторах, в трубных пучках и т.п. Для удобства расчета все составляющие полной потери давления условно разделяют на сопротивление трения при проходе жидкости по линейным участкам тракта аппарата и местные сопротивления, обусловленные наличием в теплообменнике локальных препятствий, изменяющих направление, форму и скорость потока жидкости.

В общем виде полное сопротивление подсчитывается по формуле

$$
\Delta P = \Delta P_{\rm rp} + \Delta P_{\rm nc} \,, \tag{30}
$$

### где  $\Delta P_{\text{TP}}$  - сопротивление трения;

 $\Delta P_{\text{MC}}$  - местные сопротивления.

#### **Расчет линейного сопротивления трения**

 Сопротивление линейных участков – это, прежде всего, сопротивление входного, выходного патрубков и сопротивление, обусловленное течением в трубном пучке, для одного теплоносителя и омыванием трубного пучка для другого. Линейная длина патрубков подвода теплоносителя, как правило, несоизмеримо мала по сравнению с длиной трубного пучка, поэтому сопротивлением патрубков пренебрегают. В этом случае падение напора потока теплоносителя может быть посчитано по формуле

$$
\Delta P_{\rm rp} = \lambda_{\rm rp} \frac{L}{d_{\rm s}} \frac{\rho w^2}{2} \,, \tag{31}
$$

где *L* − полная длина пути жидкости в аппарате, м;

*w* − средняя скорость движения теплоносителя, м/с;

 $\rho$  − плотность теплоносителя при средней температуре, кг/м<sup>2</sup>;

 $d_$  – эквивалентный диаметр канала, м;

 $\lambda_{\textrm{\tiny rp}}$  – коэффициент сопротивления трения.

При расчете сопротивления потока, идущего внутри трубок, в качестве эквивалентного диаметра канала подставляется величина внутреннего диаметра трубы.

Сопротивление теплоносителя, движущегося в межтрубном пространстве, если обтекание трубок носит продольный характер,  $d<sub>s</sub>$  подсчитывается по формуле

$$
d_{\rm s} = d_{\rm r} = \frac{D_{\rm s}^2 + N d_{\rm H}^2}{D_{\rm s} + N d_{\rm H}} \tag{32}
$$

где *D*<sub>в</sub> − внутренний диаметр корпуса аппарата, м;

 $d_{\text{\tiny H}}$  − наружный диаметр трубки теплообменного пучка, м;

*N* − число трубок, занимающих полное сечение аппарата в потоке.

 Если трубный пучок обтекается продольно, то расчет линейного коэффициента сопротивления представляет определенную трудность. В этом случае проще рассматривать падение давления при омывании трубного пучка как сумму местных сопротивлений прохождения через трубный пучок и огибания перегородок (см. ниже п. 2).

 Коэффициент линейного сопротивления трения для ламинарного потока (Re≤2300) не зависит от шероховатости стенок и определяется в соответствии с законом Пуазейля:

$$
\lambda_{\rm rp} = \frac{64}{\rm Re} \,. \tag{33}
$$

При турбулентном режиме течения шероховатость стенок канала влияет на коэффициент сопротивления. Поэтому его определяют по эмпирическим зависимостям. В частности по эмпирическому закону Блазиуса (при Re≤10000)

$$
\lambda_{\rm rp} = \frac{0,316}{\rm Re^{0.25}}.
$$
\n(34)

Для значений Re =  $4000 \div 10^5$  рекомендуется использовать эмпирическую зависимость

$$
\lambda_{\rm rp} = 0.02 + \frac{1.7}{\rm Re^{0.5}} \,. \tag{35}
$$

Кроме того, для всех турбулентных режимов годится формула Альтшуля:

$$
\lambda_{\rm rp} = 0.11 \left( \frac{\Delta}{d_s} + \frac{68}{\rm Re} \right)^{0.25},\tag{36}
$$

где ∆– абсолютная величина неровностей поверхности канала.

Для старых стальных труб, труб, покрытых слоем накипи или ржавчины, величину обычно принимают равной 1,5 мм. У новых стальных труб её значение на порядок ниже. Значение шероховатости для цельнотянутых труб из нержавеющих сталей, цветных металлов, стекла, керамики и т.д., а также для труб, плакированных полимерами или глазурью, обычно не превышает 0,015 мм.

#### **Расчет местных сопротивлений**

 Местные сопротивления определяются как арифметическая сумма всех сопротивлений. К последним относятся повороты потока, участки огибания перегородок, изменение сечения для прохода жидкости и др. (рис. 4), причем каждое местное сопротивление  $\Delta P_{\text{net}}$  рассматривается отдельно друг от друга, а затем результаты суммируются:

$$
\Delta P_{\text{mc}} = \sum_{i=1}^{m} \Delta P_{\text{mc}i} \ .
$$

 Учесть все сопротивления очень трудно, поэтому учитываются только наиболее значимые.

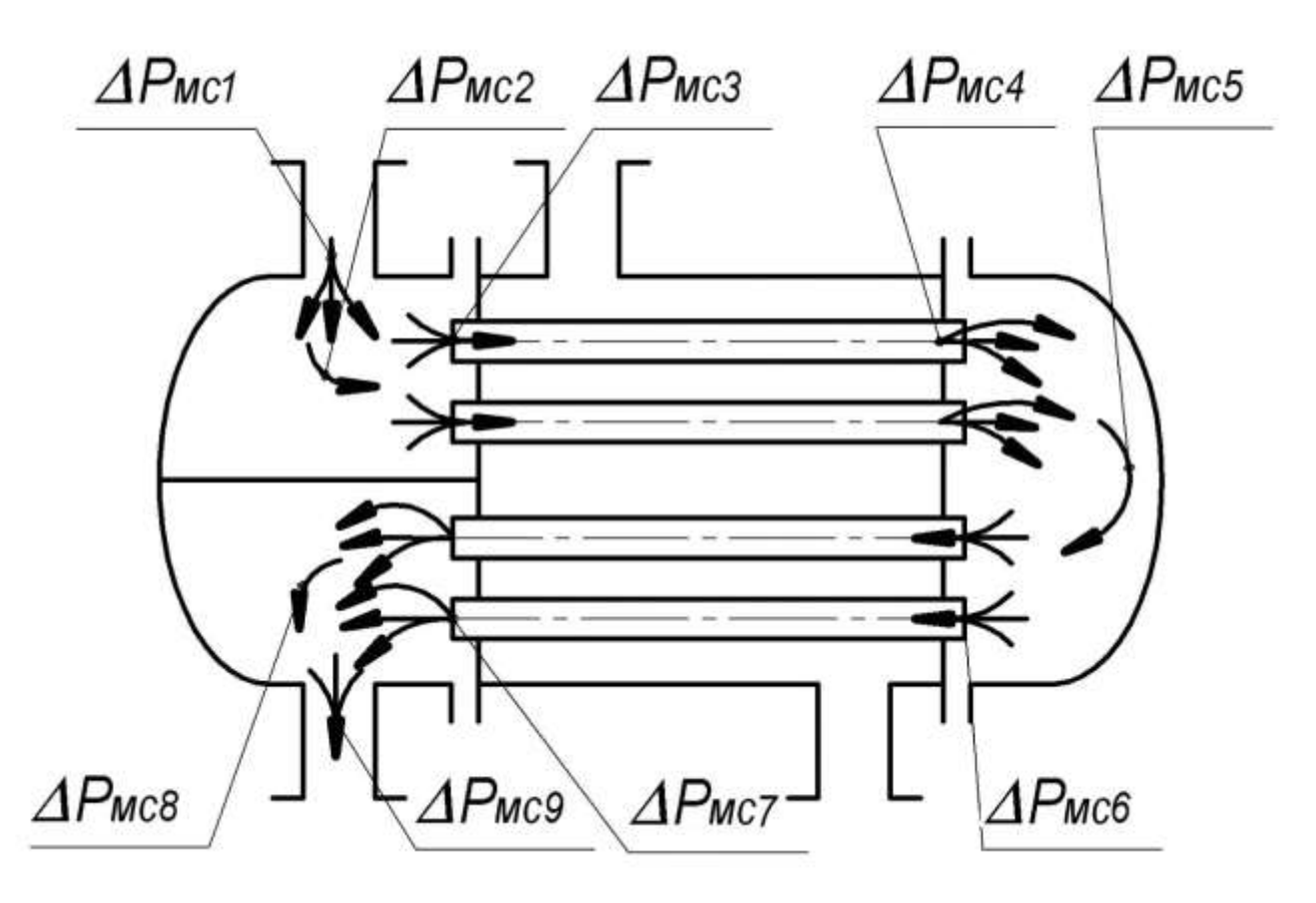

Рис. 4. Местные гидравлические сопротивления аппарата

 В случае, проиллюстрированном на рис. 4, можно выделить следующие местные сопротивления:

1.  $\Delta P_{\text{net}}$  – сопротивление от внезапного расширения потока при входе в распределительную камеру;

2.  $\Delta P_{\text{MC}}$  - сопротивление поворота потока на 90°;

3.  $\Delta P_{\text{med}}$  - сопротивление от внезапного сужения потока при входе в трубки теплообменного пучка;

4.  $\Delta P_{\text{med}}$ - сопротивление от внезапного расширения потока при выходе из трубки в поворотную камеру;

5.  $\Delta P_{\text{mcs}}$ - сопротивление поворота потока на 180°;

6.  $\Delta P_{\text{mce}}$  сопротивление от внезапного сужения потока при входе в трубки теплообменного пучка из поворотной камеры;

7.  $\Delta P_{\text{MC}}$ - сопротивление от внезапного расширения потока при выходе из трубки в сборную камеру;

8.  $\Delta P_{\text{MCS}}$  - сопротивление поворота потока на 90° в сборной камере;

9.  $\Delta P_{\text{M}c9}$  - сопротивление от внезапного расширения потока при входе потока из сборной камеры в выходной патрубок.

Три из перечисленных местных сопротивлений:  $\Delta P_{\text{MC}2}$ ,  $\Delta P_{\text{MC}5}$  и  $\Delta P_{\text{MC}8}$  – окажутся несоизмеримо малыми по сравнению с остальными из-за малой величины скорости потока в этих местах - скорость резкого упадет при расширении потока. Ими можно пренебречь. Таким образом, сумма местных сопротивлений для рассматриваемого случая составит

$$
\Delta P_{\text{mc}} = \Delta P_{\text{mc1}} + \Delta P_{\text{mc3}} + \Delta P_{\text{mc4}} + \Delta P_{\text{mc6}} + \Delta P_{\text{mc7}} + \Delta P_{\text{mc9}}.
$$
(37)

В инженерных расчетах местные сопротивления определяются по формуле

$$
\Delta P_{\text{mc}} = \xi \frac{\rho w^2}{2},\tag{38}
$$

где ξ − коэффициент местного сопротивления.

 Следует помнить, что значение скорости потока *w* , фигурирующее в последней формуле относится к потоку, сформировавшемуся после прохождения местного сопротивления. Следовательно, её величина для всех сопротивлений будет разной из-за изменения сечения потока и изменения температуры теплоносителя, приводящего, в свою очередь, к изменению его удельного объема.

#### *Расчет коэффициентов местных сопротивлений*

 Ниже приводятся зависимости для расчета коэффициентов некоторых местных сопротивлений, наиболее часто встречающихся в теплообменных аппаратах.

1. Коэффициент сопротивления при внезапном расширении потока:

$$
\xi = \left(\frac{F_6}{F_{\rm M}} - 1\right)^2,\tag{39}
$$

где  $F_6$  и  $F_6$  – большее и меньшее сечение потока соответственно.

2. Коэффициент сопротивления при внезапном сужении потока:

$$
\xi = \left(\frac{1}{\varepsilon} - 1\right)^2,\tag{40}
$$

где ε – степень сжатия потока; ε=0,57+0,043/(1,1- $F_{_{\rm M}}/F_{\rm 6})$ .

3. Поворот в канале круглого сечения:

$$
\xi = 0,02K \left(100\lambda_{\rm rp}\right)^{2.5} + 0,106 \left(\frac{d}{R}\right)^{2.5},\tag{41}
$$

где *К* − коэффициент, зависящий от угла поворота потока. Для поворота на 90° *К* = 1; для поворота на 180° *К* = 1,33;

 $\lambda_{m}$  – линейный коэффициент трения (см. параграф 4.1);

- *d* − внутренний диаметр канала, м;
- *R* − радиус кривизны по оси канала, м.

Как уже было сказано выше, при поперечном обтекании трубного пучка одним из теплоносителей его сопротивление тоже можно рассчитывать, как сумму местных сопротивлений. В случае размещения теплообменных трубок на распределительной доске по вершинам треугольника, коэффициент сопротивления для одного хода в межтрубном пространстве может быть определен по формуле

$$
\xi = 3z \cdot \text{Re}^{-0.2},\tag{42}
$$

 где *z* − число рядов трубок, омываемых поперечным потоком. Последняя величина может приближенно рассчитываться через общее число трубок в аппарате *N* .

$$
z = \frac{N}{t}.
$$
\n<sup>(43)</sup>

 При расчете критерия Рейнольдса и падения давления на местном сопротивлении в этом случае следует использовать среднегеометрическое значение скорости потока:

$$
w = \frac{G}{0.824\rho(t - d_{\rm m})h\sqrt{N}},
$$
\n(44)

где *t* − шаг трубной решетки, м;

*N* − общее число трубок;

*G* − расход теплоносителя, обтекающего трубный пучок, кг/с;

*d* − наружный диаметр трубок трубного пучка, м;

*h*− высота трубки или расстояние между перегородками, м.

В зависимости от конкретной конструкции аппарата в расчетах могут фигурировать другие местные сопротивления. Соответствующие им величины коэффициентов местных сопротивлений следует выбирать по справочной литературе [4, 5 и др.].

#### **Расчет тепловой изоляции**

Тепловая изоляция должна обеспечивать нормативный уровень тепловых потерь оборудованием и трубопроводами, безопасную для человека температуру их наружных поверхностей и требуемые параметры теплоносителей при эксплуатации. В состав конструкции тепловой изоляции для поверхностей с положительной температурой в качестве обязательных элементов должны входить: теплоизоляционный слой покровный слой и элементы крепления.

В соответствии с действующими нормативными документами (в частности, СНиП 41-03-2003) для теплоизоляции оборудования с температурой содержащихся в нем веществ в диапазоне от 20 до 300 °С следует применять материалы и изделия с плотностью не более 200 кг/м<sup>3</sup> и коэффициентом теплопроводности в сухом состоянии не более 0,06 Вт/(м·К). При температурах содержащихся веществ в диапазоне от 300 °С и выше допускается применение материалов и изделий с плотностью не более 350 кг/м<sup>3</sup> и коэффициентом теплопроводности при средней температуре 300 °С не более 0,12 Вт/(м·К).

#### Расчет толщины основного слоя тепловой изоляции

Выбор конструкции и расчет толщины тепловой изоляции производится из условий соблюдения двух основных параметров: 1) допустимой температуры поверхности изоляции  $t_{\text{av}}$ ; 2) допустимого теплового потока с неё  $[q_{\text{nov}}]$ .

По санитарным нормам температура поверхности изоляции оборудования, находящегося в закрытом помещении при температуре окружающей среды  $t_{\text{H}}$  = 25 <sup>0</sup>С не должна превышать величины  $t_{\text{H3}}$  = 45 <sup>0</sup>С.

Для выполнения этого требования из условия равенства тепловых потоков со стороны теплоносителя к изолируемой стенке аппарата и теплового потока с поверхности изоляции в окружающую среду толщина основного стоя тепловой изоляции должна быть не менее

$$
\delta_{_{\rm H3}} = \frac{\lambda_{_{\rm H3}} \left( t_{_{\rm CT}} - t_{_{\rm H3}} \right)}{\alpha_{_{\rm H3}} \left( t_{_{\rm H3}} - t_{_{\rm H}} \right)},\tag{45}
$$

где  $\lambda_{\mu}$ - коэффициент теплопроводности основного слоя изоляции;

 $t_{cr}$ ,  $t_{\text{H3}}$ ,  $t_{\text{H}}$  - температуры изолируемой стенки аппарата, поверхности изоляции и температура окружающей среды;

 $34$ 

 αиз − коэффициент теплоотдачи с поверхности изоляции в окружающую среду.

Теплопроводность  $\lambda_{\text{m}}$  при рассчитанной средней температуре  $t_{\text{cp}}^{\text{m}}$  определяется по справочным таблицам [3]:

$$
t_{\rm cp}^{\rm ns} = \frac{t_{\rm cr} + t_{\rm ns}}{2} \,. \tag{46}
$$

Температура стенки  $t_{cr}$  берется из теплового расчета. Как правило, эта величина соответствует максимальной температуре теплоносителей. Следует учитывать, что температуры различных частей аппарата могут существенно отличаться. В этом случае толщина слоя изоляции на разных участках аппарата будет меняться. Если разница температур различных частей аппарата незначительна, величину  $t_{cr}$  следует принимать по наиболее нагретому узлу теплообменника, а толщину слоя изоляции по всей поверхности аппарата из условий удобства монтажа изоляции. Критерием в вопросе: делать изоляцию постоянной или переменной величины − является экономическое сравнение стоимости изоляционных материалов и работ, связанных и с их монтажом.

Коэффициент теплоотдачи с поверхности изоляции в окружающую среду  $\alpha_{\text{\tiny ns}}$  может меняться в широком интервале значений от 5 до 15 Вт/(м·К) и должен быть рассчитан исходя из конкретных условий монтажа теплообменного аппарата.

После определения толщины изоляции  $\delta_{\scriptscriptstyle \rm{m}}$ проводят проверку полученной величины по допустимому тепловому потоку  $[q_{\text{non}}]$ . Для этого рассчитывают тепловой поток с изолированной поверхности аппарата по формуле

$$
q = \frac{\lambda_{\text{ms}}}{\delta_{\text{ms}}} \cdot (t_{\text{cr}} - t_{\text{ms}}). \tag{47}
$$

Если полученный результат удовлетворяет условию  $q \leq \left[\,q_{_{\rm QOT}}\,\right],$  расчет считается законченным. Если величина расчетного теплового потока превышает допустимую, необходимо увеличить принятую толщину тепловой изоляции  $\delta_{\scriptscriptstyle{\text{m}}}$  и повторить проверку по условию  $q \leq [q_{\textrm{\tiny{A}}\textrm{\tiny{O}}\textrm{\tiny{H}}}]$ .

Значение допустимого теплового потока выбирается из справочника ( например, СНиП 41-03-2003 [6] ) в зависимости от размеров аппарата и температуры теплоносителей.

#### **Графическая часть**

Графическая часть проекта состоит из одного листа формата А1, на котором изображаются:

1. Общий вид теплообменного аппарата.

2. Сборочный чертеж.

Рекомендуется следующая общая последовательность выполнения чертежей:

- определяется рабочее положение аппарата или сборочной единицы, необходимое число разрезов, видов и сечений;

- наносятся осевые линии изображений;

- прочерчиваются тонкими линиями внешние линии корпуса или наиболее крупных деталей, а потом всех остальных;

- вычерчиваются тонкими линиями внутренние контуры деталей, попавших в разрезы. Вычерчиваются необходимые сечения.

- проверяется и обводится чертеж с учетом толщины линий по ГОСТ 2.303- 68;

- проставляются размеры;

- наносятся номера позиций;

- заполняются графы основной надписи и спецификации по ГОСТ 2.105-79, ГОСТ 2.108-68.

36

*Чертеж общего вида* (приложение В) дает полное представление о конструкции и основных размерах аппарата, основных деталей и о принципе его работы. На чертеже выполняются продольный и поперечный разрезы аппарата, которые при необходимости дополняются другими изображениями (видами, разрезами, сечениями). Количество изображений должно быть наименьшим, но обеспечивающим полное представление об аппарате.

 На чертеже общего вида может приводиться техническая характеристика аппарата: теплопроизводительность, поверхность нагрева, давления и расходы теплоносителей, давления гидравлических испытаний, общая масса аппарата, назначение патрубков.

 При нанесении размеров проставляются габаритные, установочные, присоединительные размеры и размеры крайних положений подвижных частей.

 Сварное и паяное соединение сборочной единицы из однородного материала в сборе с другими сборочными единицами в разрезах и сечениях штрихуют как монолитное тело (в одну сторону), изображая границы между свариваемыми деталями сплошными основными линиями.

 Все сборочные элементы аппарата нумеруются и заносятся в спецификацию чертежа.

 *Сборочные чертежи* выполняются для сборочных единиц аппарата, которые в свою очередь собраны (обычно на сварке) из отдельных деталей. Чертеж дает представление о расположении и взаимной связи составных частей, соединяемых по данному чертежу, обеспечивает возможность сбрки и контроля данного изделия. Примером такого элемента может служить сварной корпус кожухотрубчатого теплообменного аппарата, состоящий из обечайки, патрубков, штуцеров, фланцев, бобышек и т.д. В целом для теплообменного аппарата он является одной сборочной единицей и включается в его спецификацию под одним номером. При выполнении сборочного чертежа следует руководствоваться ГОСТ 2.109-73, соблюдая следующие требования:

37

− сборочная единица изображается, как правило, в рабочем положении, т.е. в положении, занимаемом ею на месте установки;

− проставляются габаритные, установочные, присоединительные размеры;

- − швы сварных соединений указываются по ГОСТ 2.312-72;
- − болтовые соединения принято вычерчивать упрощенно без фасок;
- − все детали должны быть пронумерованы;
- <span id="page-37-0"></span>− на чертеже указываются технические требования.

#### **3. Организация защиты и критерии оценки курсового проекта**

Выполненный курсовой проект представляется для проверки на кафедру строительства не позднее, чем за неделю до даты проведения промежуточной аттестации по дисциплине. После проверки курсовой проект допускается к защите или отправляется на доработку. Если курсовой проект отправляется на доработку, следует устранить все замечания, указанные преподавателем, и повторно сдать ее на проверку.

Если курсовой проект допускается к защите, студент должен быть готовым дать все необходимые пояснения по расчетам, чертежам и содержанию работы. По результатам защиты выставляется оценка, при этом учитываются правильность выполнения заданий, оформление работы, а также качество защиты.

Система оценивания результатов защиты курсового проекта включает в себя следующие оценки: «отлично», «хорошо», «удовлетворительно», «неудовлетворительно». Критерии выставления оценки представлены в табл. 3.

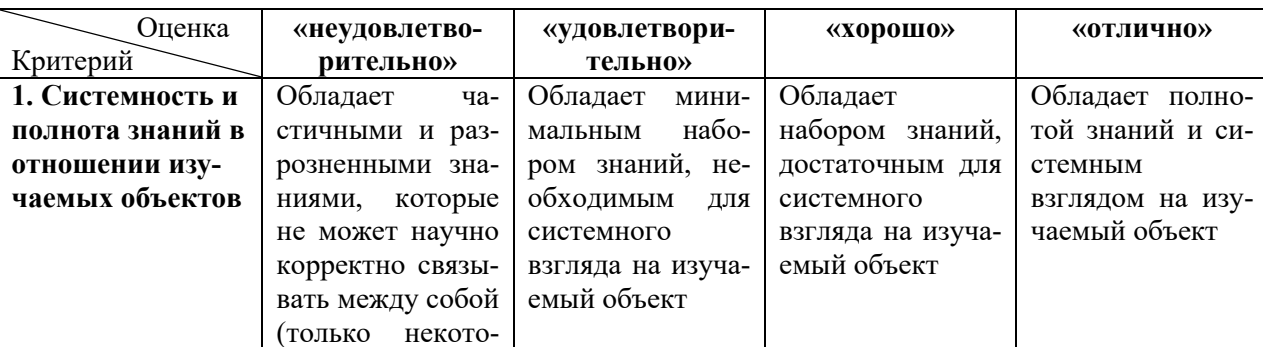

Таблица 3 – Критерии выставления оценки

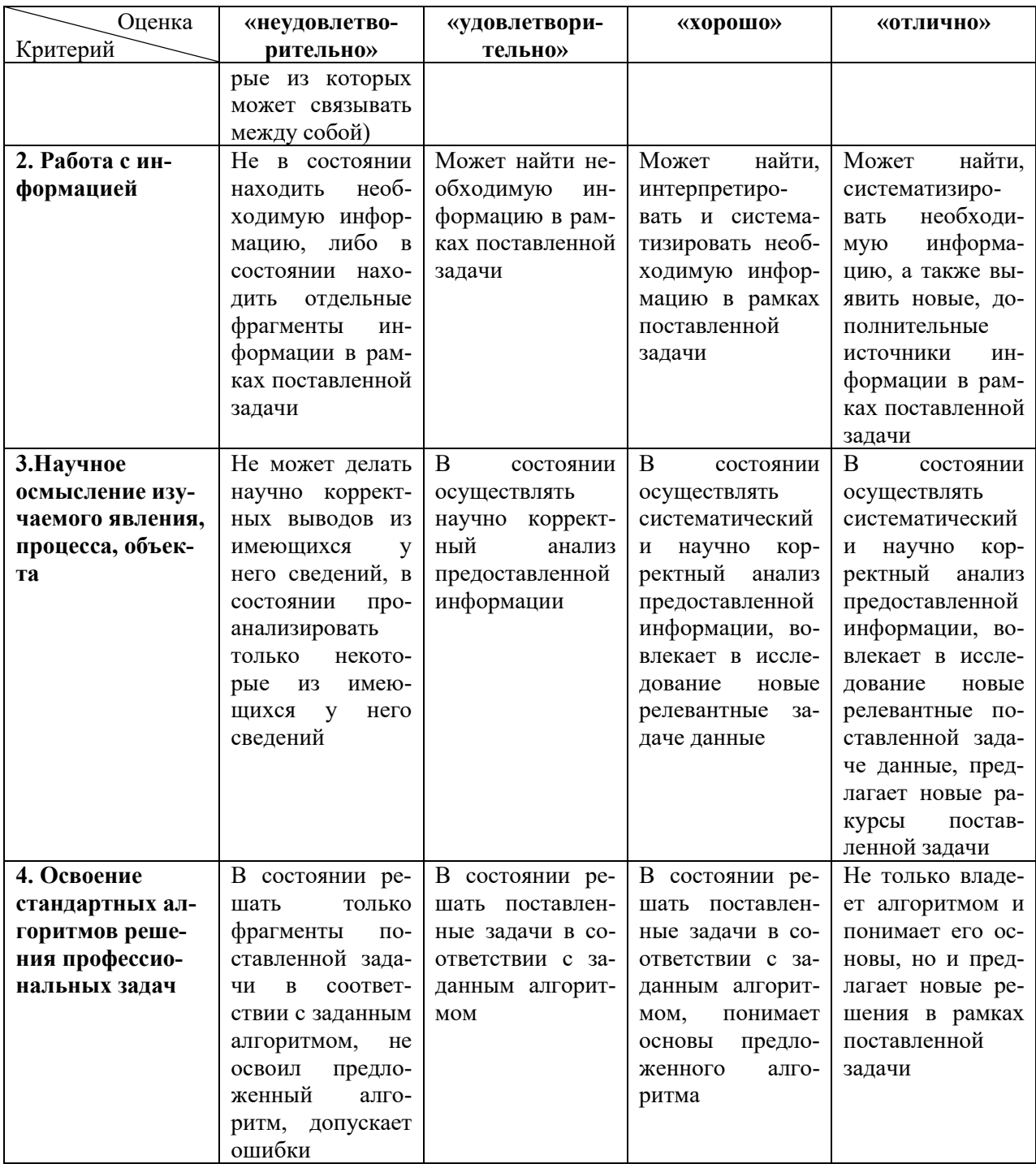

#### **Список рекомендуемых источников**

- <span id="page-39-0"></span>1. Стандартные кожухотрубчатые теплообменные аппараты общего назначения (каталог). – Москва: ЦМНТИХимнефтемаш, 1988.
- 2. Теплоэнергетика и теплотехника. В 4 кн. 3-е изд. / под общ. ред. А.В. Клименко, В.М. Зорина. – Москва: Изд-во МЭИ, 1999.
- 3. Лащинский, А.А. Основы конструирования и расчета химической аппаратуры /А.А. Лащинский, А.Р. Толчинский. – Ленинград: Машиностроение, 1970. – 752 с.
- 4. Кутателадзе С.С. Справочник по теплопередаче / С.С. Кутателадзе, В.М. Боришанский. – Москва: Госэнергоиздат, 1959. – 414 с.
- 5. Идельчик, И.Е. Справочник по гидравлическим сопротивлениям / И.Е. Идельчик. – Москва: Машиностроение, 1975. – 560 с.
- 6. СНиП 41-03-2003. Тепловая изоляция оборудования и трубопроводов. СПб.: Изд-во ДЕАН, 2004. 64 с.
- 7. Профессиональная справочная система Техэксперт<http://техэксперт.рус/>

#### <span id="page-40-0"></span>**Приложение А. Пример оформления титульного листа ФЕДЕРАЛЬНОЕ ГОСУДАРСТВЕННОЕ БЮДЖЕТНОЕ ОБРАЗОВАТЕЛЬНОЕ УЧРЕЖДЕНИЕ ВЫСШЕГО ОБРАЗОВАНИЯ «КАЛИНИНГРАДСКИЙ ГОСУДАРСТВЕННЫЙ ТЕХНИЧЕСКИЙ УНИВЕРСИТЕТ»**

Институт морских технологий, энергетики и строительства

Кафедра строительства

### **КУРСОВОЙ ПРОЕКТ**

**по дисциплине «Теплообменные аппараты систем теплогазоснабжения и вентиляции» Тема «Проектирование кожухотрубных теплообменных аппаратов»**

## **КП 08.04.01.ХХ<sup>1</sup>СТ**.**ХХ<sup>2</sup>**

Работу выполнил Ф.И.О. студента полностью Работу проверил Ф.И.О. преподавателя

**Калининград 20\_\_**

 $<sup>1</sup>$  Номер группы</sup>

<sup>2</sup> Номер варианта

### **Приложение Б. Бланк задания**

### Калининградский Государственный Технический Университет Кафедра строительства

#### **Задание**

на разработку курсового проекта по дисциплине " Теплообменные аппараты систем теплогазоснабжения и вентиляции "

Студент \_\_\_\_\_\_\_\_\_\_\_\_\_\_\_\_\_ ИМТЭС Группа

Тема проекта: **Проектирование кожухотрубных теплообменных аппаратов**

#### Исходные данные к проекту :

- 1. Давление первичного теплоносителя
- 2. Давление вторичного теплоносителя
- 3. Температуры первичного теплоносителя на входе/выходе из аппарата
- 4. Температуры вторичного теплоносителя на входе/выходе из аппарата
- 5. Тепловая мощность аппарата
- 6. Расход первичного теплоносителя

Расчетная часть - пояснительная записка объемом 20 - 25 страниц.

*Содержание расчетной части (кожухотрубный и пластинчатый теплообменники)*

- 1. Тепловой расчет. Определение числа трубок и их расположения в трубной решетке. Определение внутреннего диаметра корпуса.
- 2. Определение скоростей теплоносителей и коэффициента теплопередачи. Определение площади поверхности нагрева, размеров ее элементов и числа ходов.
- 3. Выполнение эскиза теплообменного аппарата.
- 4. Гидравлический расчет аппарата.
- 5. Расчет тепловой изоляции.

Руководитель проектирования: д.т.н., проф. каф. строительства Александров И.С.

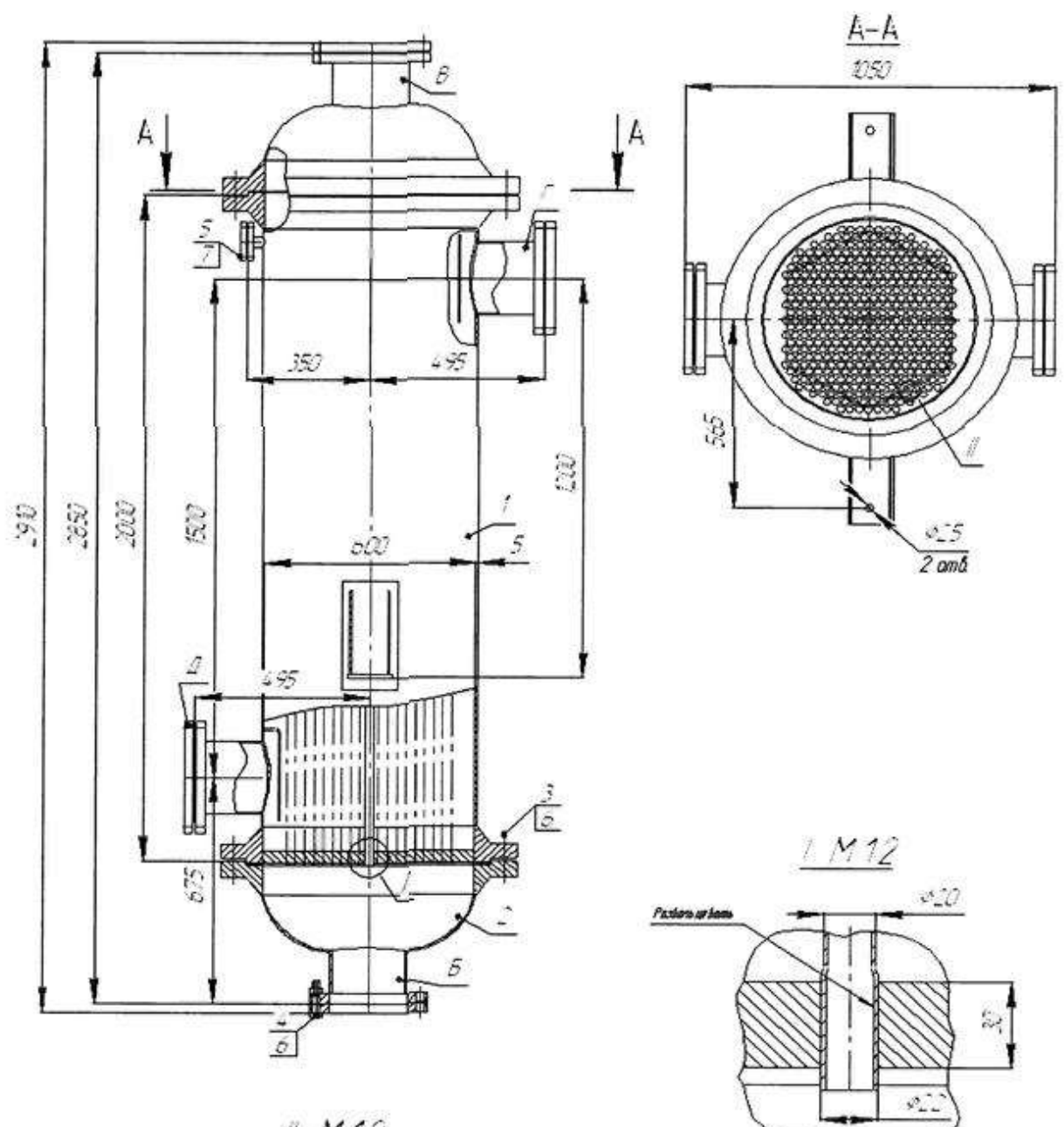

# **Приложение В. Пример оформления чертежа общего вида**

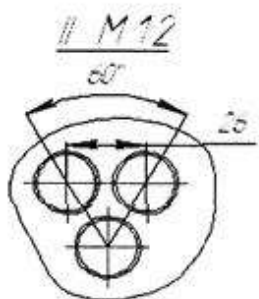

Локальный электронный методический материал

Игорь Станиславович Александров

# **ТЕПЛООБМЕННЫЕ АППАРАТЫ СИСТЕМ ТЕПЛОГАЗОСНАБЖЕНИЯ И ВЕНТИЛЯЦИИ**

*Редактор И. В. Голубева* 

Уч.-изд. л. 2,3. Печ. л. 2,7

Федеральное государственное бюджетное образовательное учреждение высшего образования «Калининградский государственный технический университет». 236022, Калининград, Советский проспект, 1